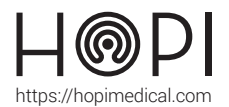

# **Fiche d'utilisation ECG PARSYS**

### Présentation

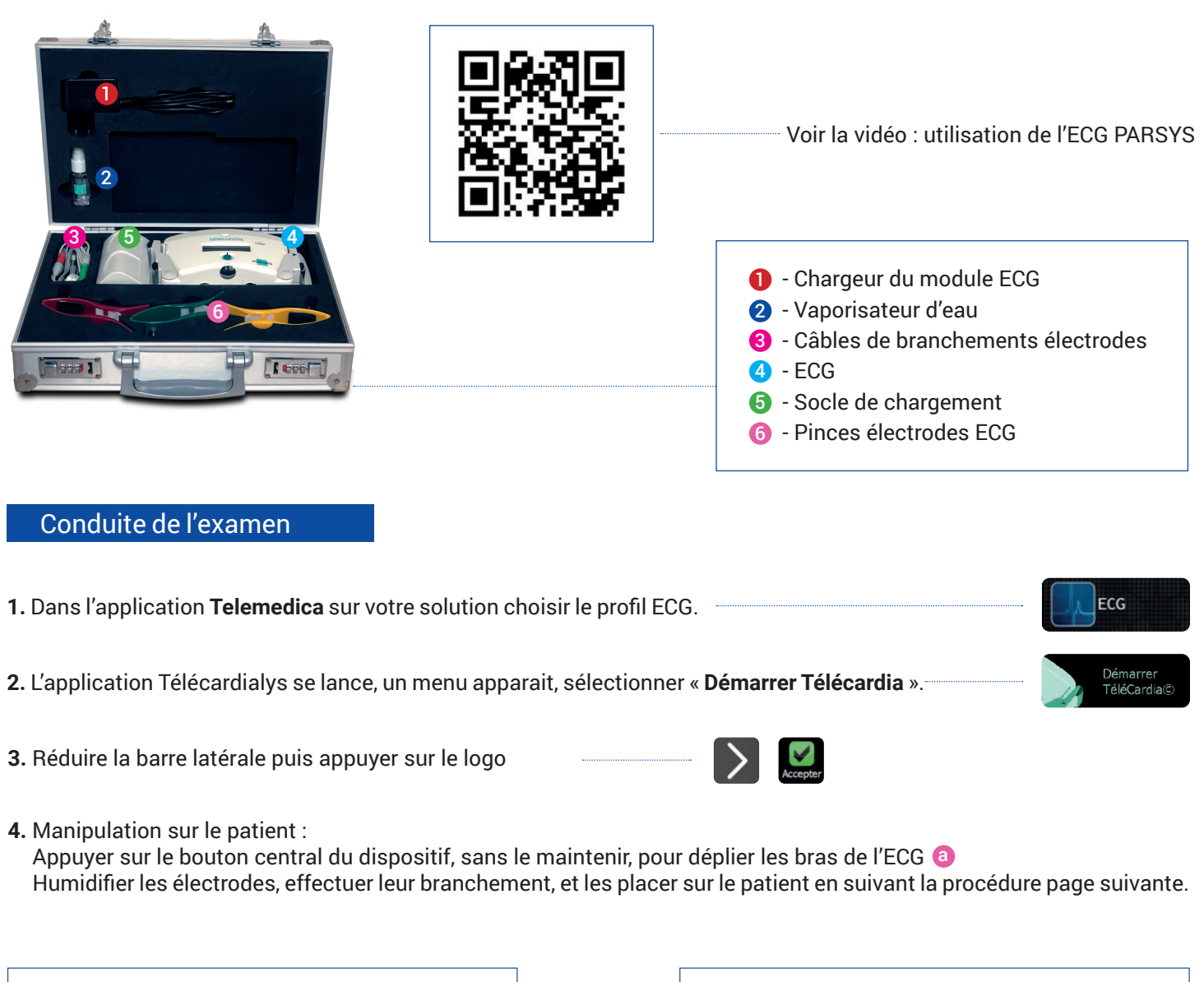

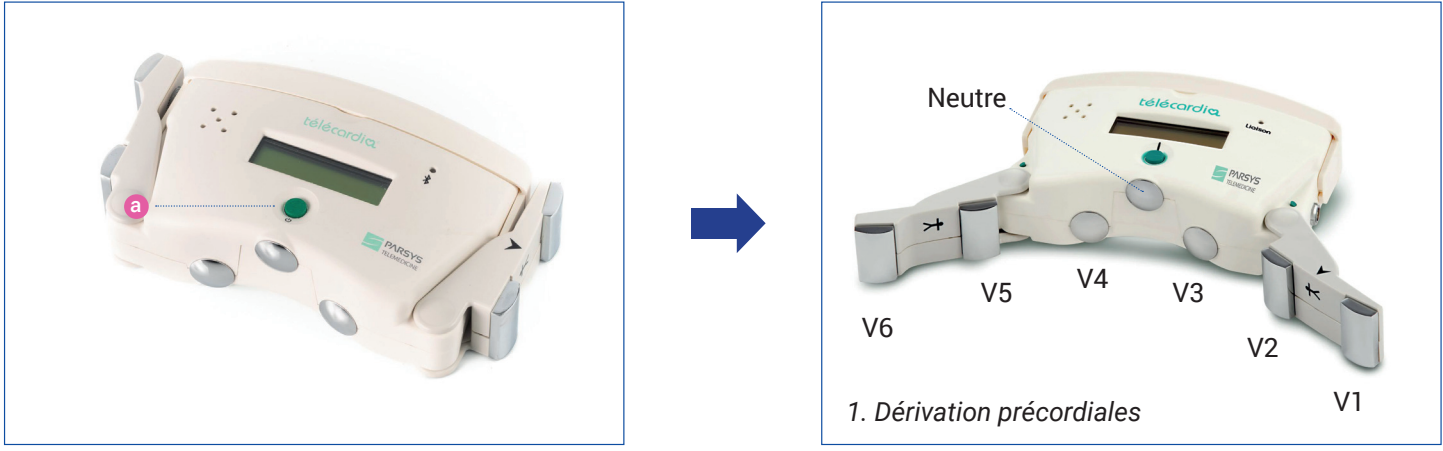

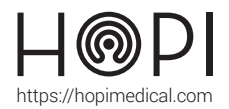

# **Fiche d'utilisation FCG PARSYS**

## Branchement électrodes

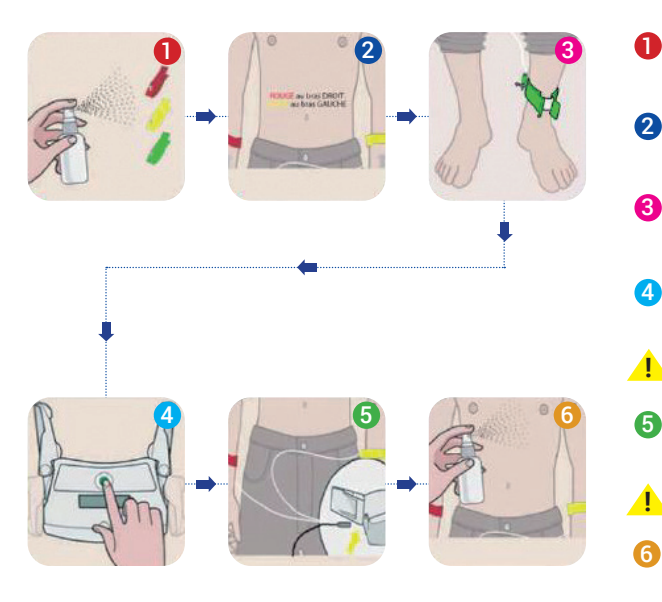

- Connecter les câbles de l'ECG aux pinces en respectant les couleurs. Humidifiez les pinces.
- Positionner les pinces aux avant-bras du patient en respectant le code couleur : ■ Rouge bras DROIT ■ Jaune bras GAUCHE
- Positionner la pince verte au milieu du mollet de la jambe GAUCHE du patient.
- Appuyer brièvement sur le bouton VERT pour ouvrir les bras de l'ECG
- **!** NE FORCER JAMAIS Pour ouvrir les bras
	- Relier le cordon des pinces à l'ECG dans l'encoche située sur le côté GAUCHE du boîtier.
	- Sans forcer, témoin **ROUGE** de la prise cordon vers le HAUT.
	- Humidifiez légèrement le thorax du patient.

### Positionnement de l'ECG

- 7 8 0 Positionner l'ECG sur le thorax du patient comme indiqué. Plaquer le boîtier sur le thorax du patient et les bras de l'ECG au contact de la peau. La FLECHE NOIRE du bras au milieu du sternum. **! !** Patienter pendant 15 secondes jusqu'au signal sonore indiquant la transmission du tracé à l'application. Une fois la saisie lancée, rester le plus immoible et calme possible Appuyer sur le bouton VERT tout en exercant une légère pression afin de maintenir ce contact avec la peau.
- **5.** Une fois le tracé affiché, cliquer sur « partager » et « export JPG » pour le transmettre au médecin :

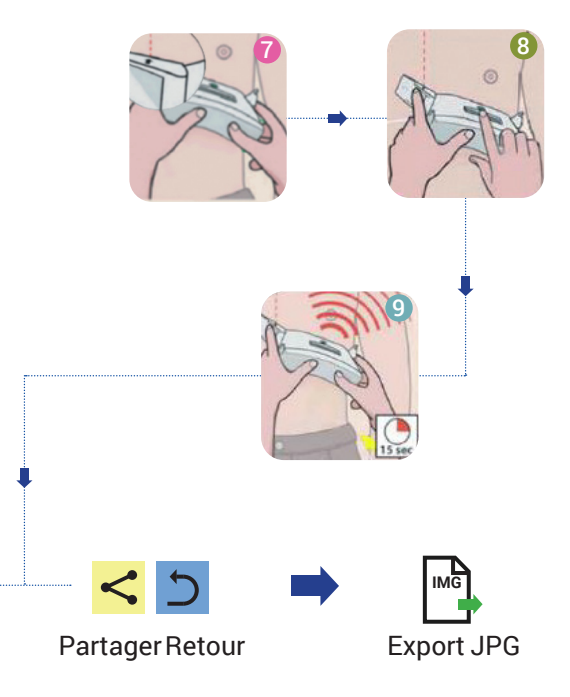

#### Entretien etrangement

#### Entretien et nettoyage :

Après chaque utilisation, désinfecter les électrodes et le boitier en plastique avec une lingette.

#### Rangement de l'ECG :

Brancher la base fournie sur secteur grâce au cordon d'alimentation, et allumer cette dernière grâce au bouton sur sa tranche.

Poser l'ECG sur la base : **rouge = en charge** - **vert = chargé** - éteint = dispositif mal branché ou base mal branchée ou éteinte.